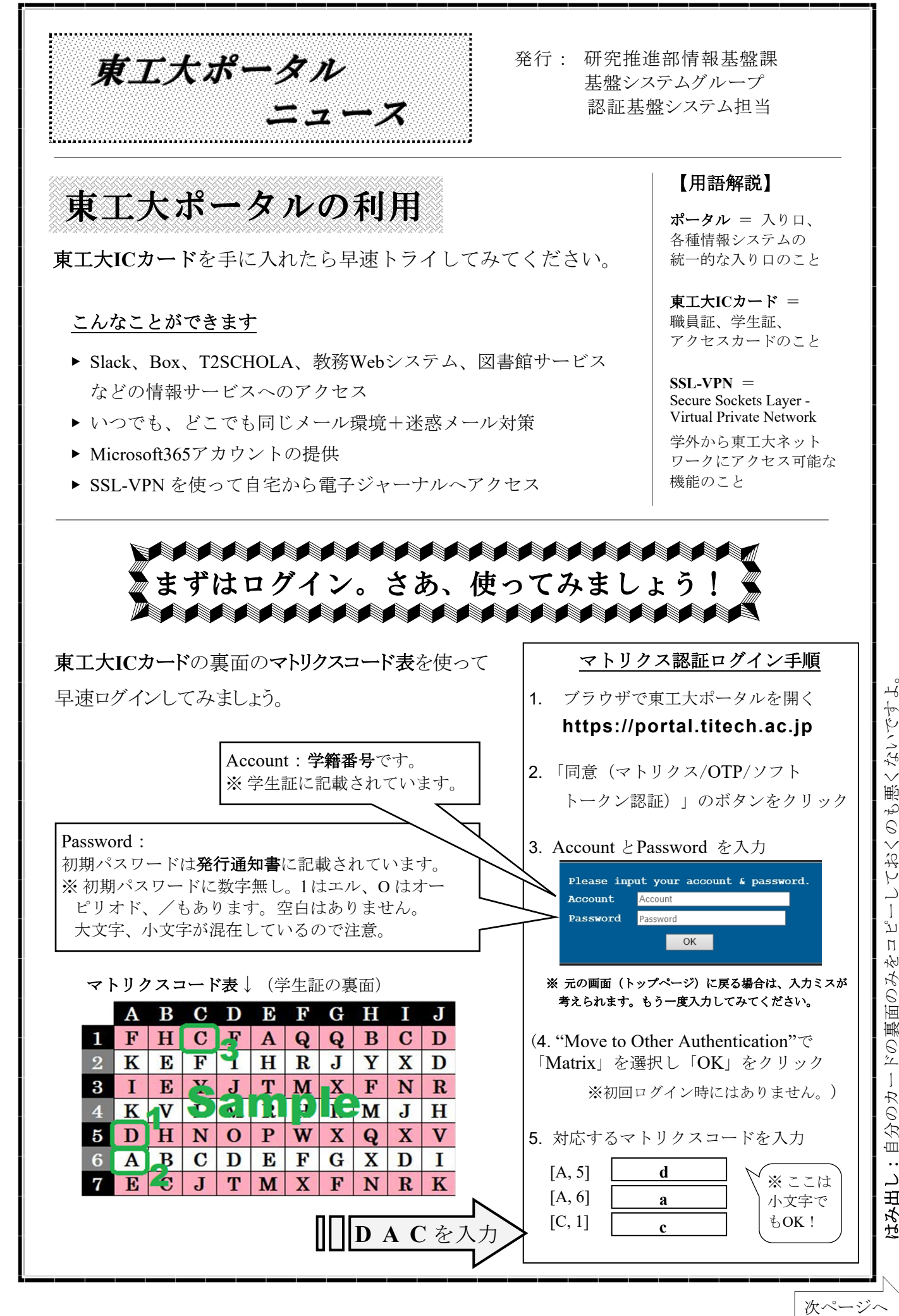

ーしておくのも悪くないですよ。 ്വ  $\overline{\Pi}$ はみ出し:自分のカードの裏面のみを

次ページへ

Tokyo Tɛcн PoʀтʌL Nɛws 2023年2月発行

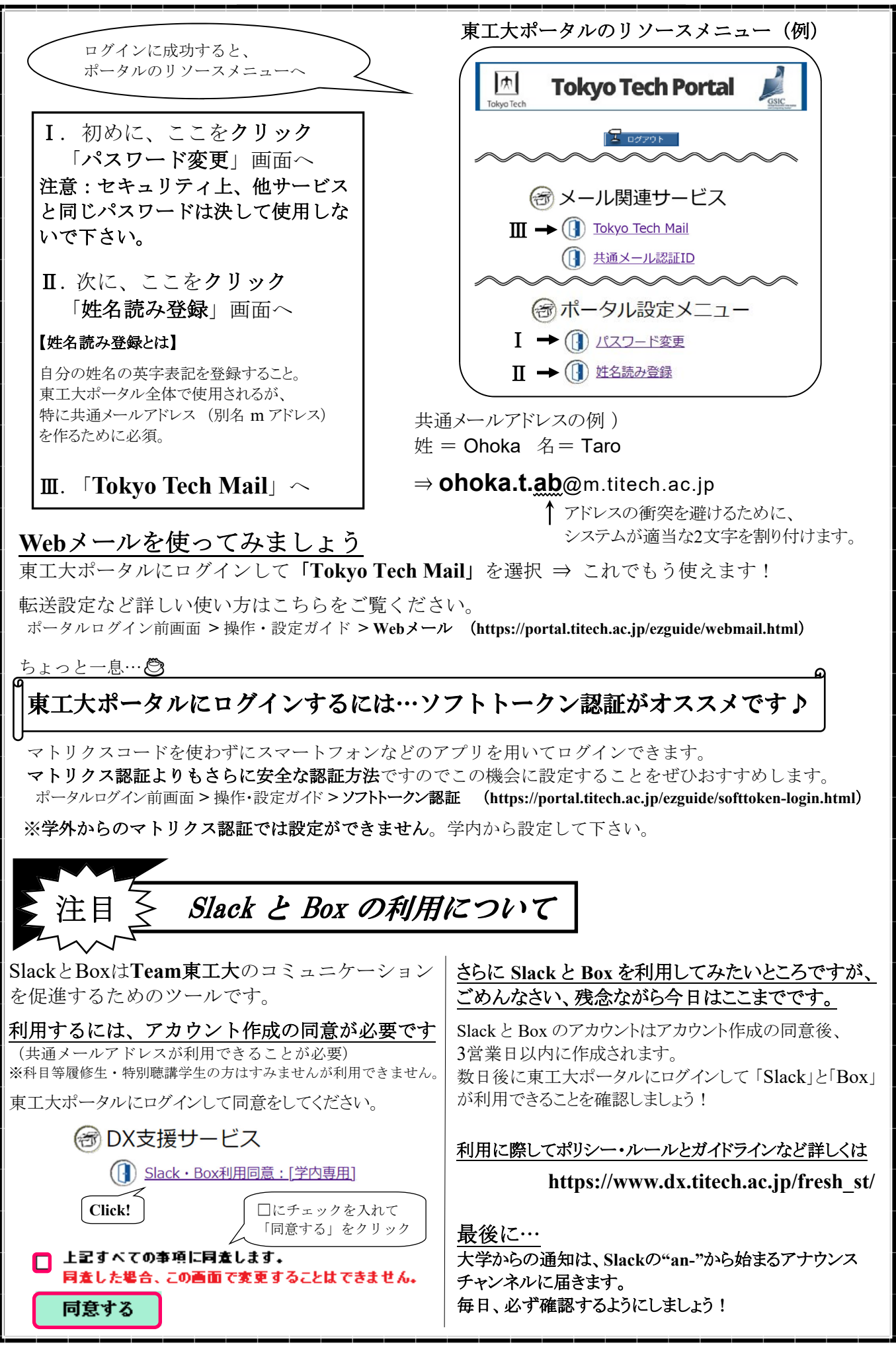